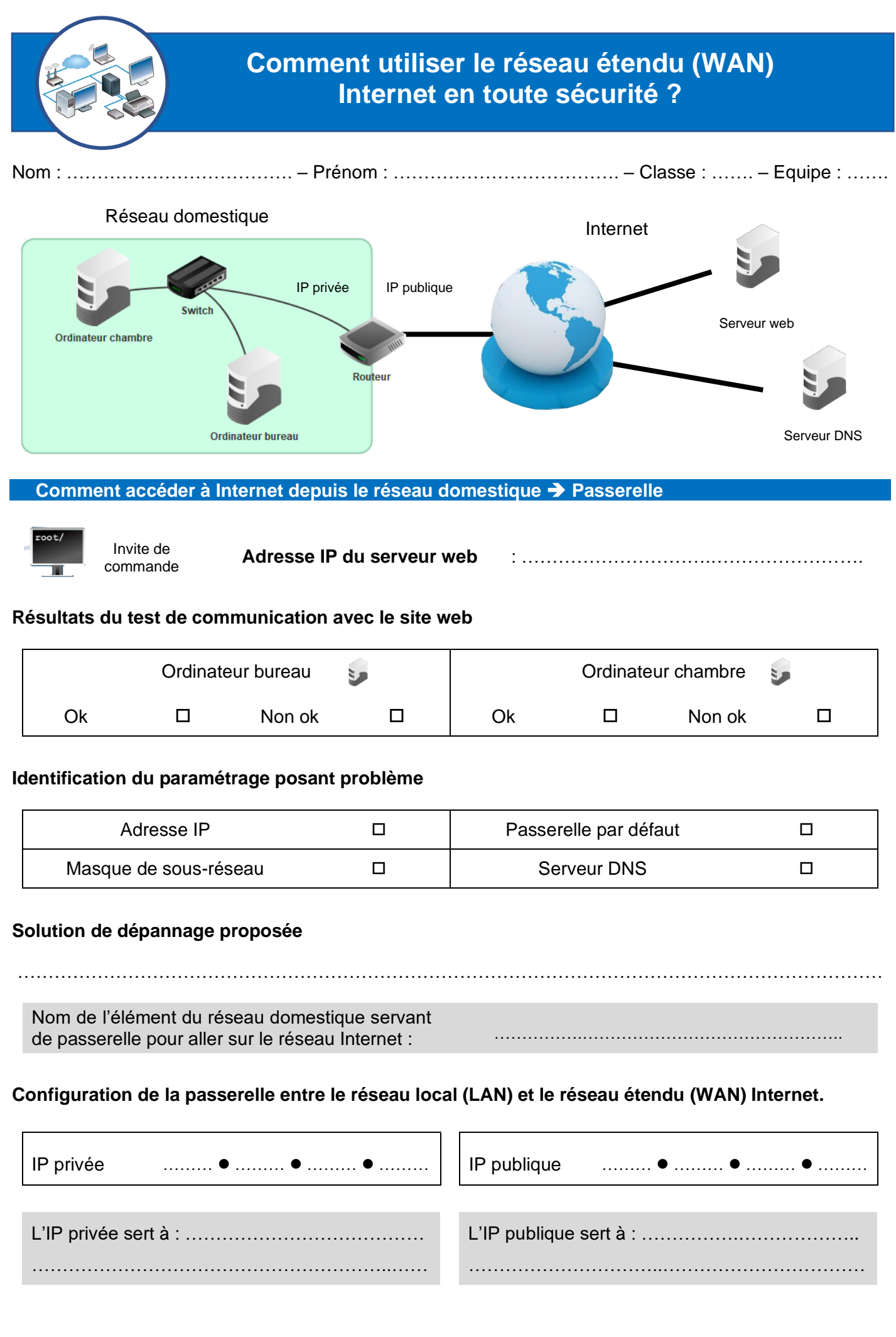

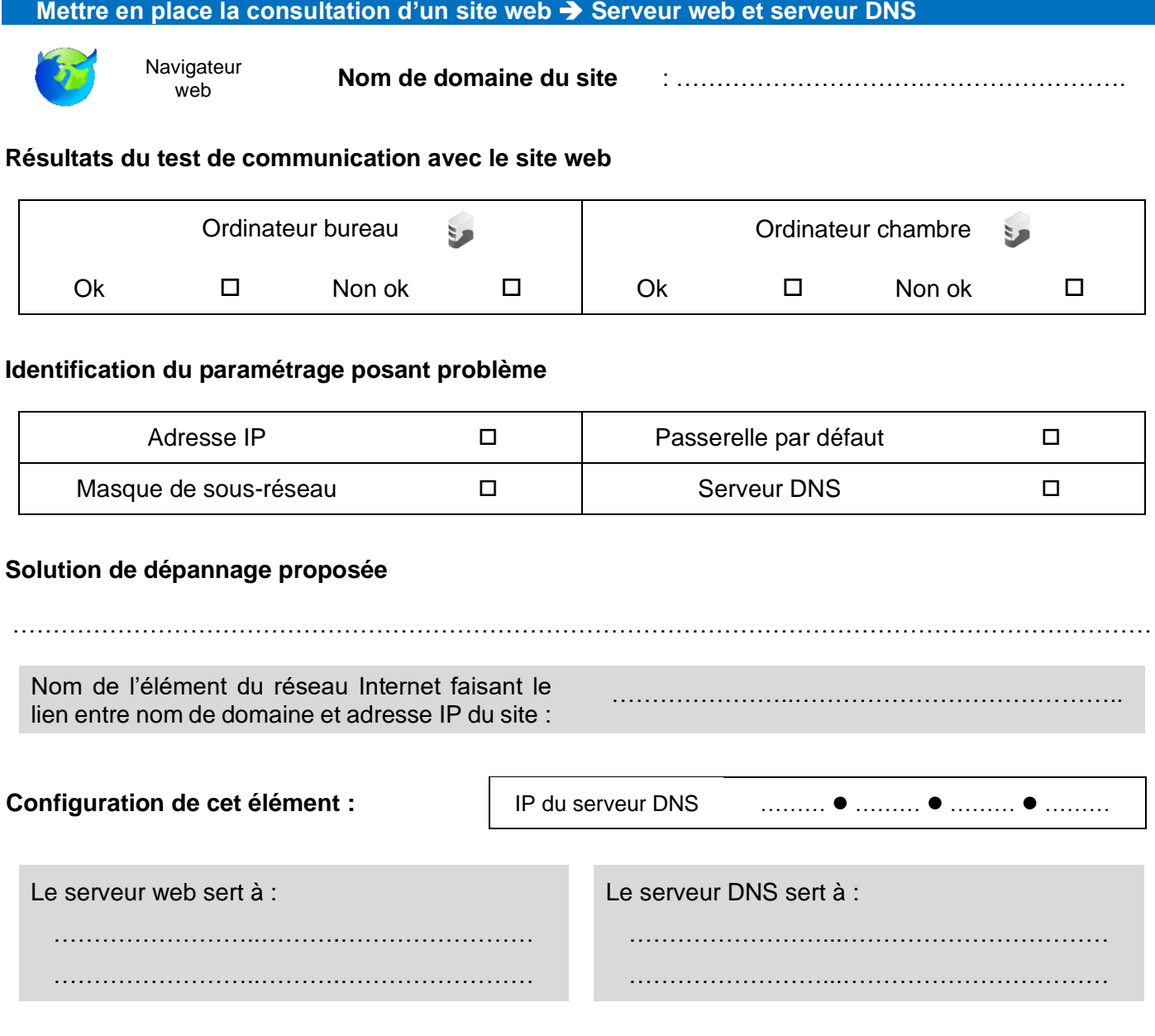

 $L_{\rm eff}$  protection de la messagerie Le bon usagerie Les logiciels malveillants malveillants malveillants malveillants malveillants malveillants malveillants malveillants malveillants malveillants malveillants malveilla

 $\mathbf{e}^{(n)} \mathbf{e}^{(n)}$  is equal to the set of  $\mathbf{e}^{(n)}$